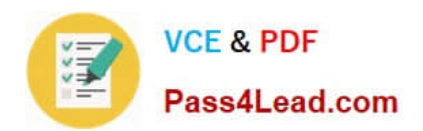

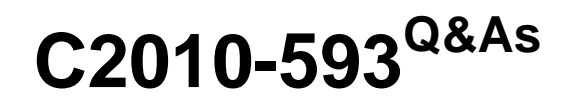

IBM Tivoli Netcool/OMNIbus V7.4 Fundamentals

# **Pass IBM C2010-593 Exam with 100% Guarantee**

Free Download Real Questions & Answers **PDF** and **VCE** file from:

**https://www.pass4lead.com/C2010-593.html**

100% Passing Guarantee 100% Money Back Assurance

Following Questions and Answers are all new published by IBM Official Exam Center

**C** Instant Download After Purchase

**83 100% Money Back Guarantee** 

- 365 Days Free Update
- 800,000+ Satisfied Customers

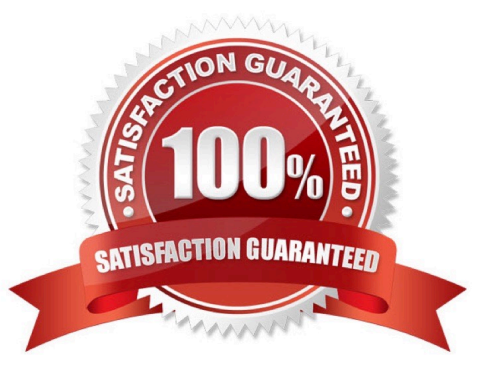

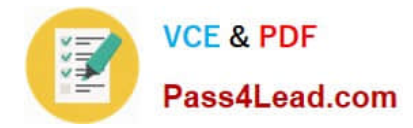

### **QUESTION 1**

From which Web GUI Menu should a tool be assigned to be available in the Event Lists right- click menu?

- A. Alerts
- B. Events
- C. CGMbols
- D. Local Tools
- Correct Answer: B

### **QUESTION 2**

Which nco\_sql command shows all the available columns in the alerts.details table?

- A. show alerts.details;
- B. view alerts.details;
- C. describe alerts.details;
- D. select fields from alerts.details;
- Correct Answer: D

### **QUESTION 3**

Which two map objects are available to be added to a map using the Java Map Creation editor?

- A. Active Icon
- B. Active Portlet
- C. Lavalamp Monitor
- D. Active Curved Line
- E. Active Background

Correct Answer: AC

### **QUESTION 4**

Which two user attributes does a user need in order to make a change to the journal of an event in the Active Event List?

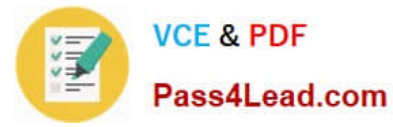

- A. netcool\_rwrole
- B. omnibus\_rw role
- C. be an OMNIbus user
- D. be an OMNIbus Super User
- E. the omnibus admin role in LDAP

Correct Answer: CD

### **QUESTION 5**

How does the event display change when an event is acknowledged?

- A. The acknowledged event is forwarded to the person owning the event.
- B. The acknowledged event changes to a darker shade of the same color.
- C. The acknowledged event is removed and put on the acknowledged table.
- D. The acknowledged event looks the same but has the acknowledged flag set.

Correct Answer: C

[C2010-593 PDF Dumps](https://www.pass4lead.com/C2010-593.html) [C2010-593 Study Guide](https://www.pass4lead.com/C2010-593.html) [C2010-593 Exam Questions](https://www.pass4lead.com/C2010-593.html)

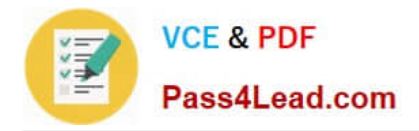

To Read the Whole Q&As, please purchase the Complete Version from Our website.

# **Try our product !**

100% Guaranteed Success 100% Money Back Guarantee 365 Days Free Update Instant Download After Purchase 24x7 Customer Support Average 99.9% Success Rate More than 800,000 Satisfied Customers Worldwide Multi-Platform capabilities - Windows, Mac, Android, iPhone, iPod, iPad, Kindle

We provide exam PDF and VCE of Cisco, Microsoft, IBM, CompTIA, Oracle and other IT Certifications. You can view Vendor list of All Certification Exams offered:

### https://www.pass4lead.com/allproducts

## **Need Help**

Please provide as much detail as possible so we can best assist you. To update a previously submitted ticket:

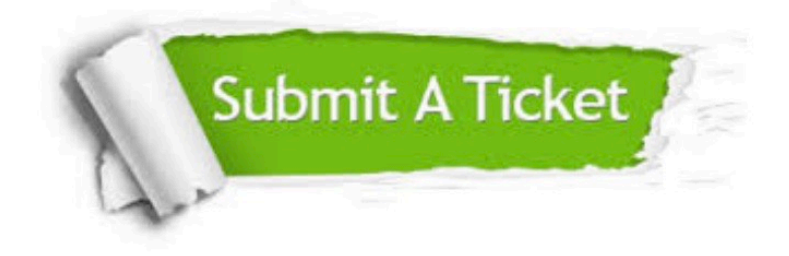

#### **One Year Free Update**

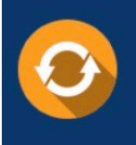

Free update is available within One fear after your purchase. After One Year, you will get 50% discounts for updating. And we are proud to .<br>poast a 24/7 efficient Customer Support system via Email

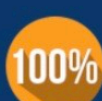

**Money Back Guarantee** To ensure that you are spending on

quality products, we provide 100% money back guarantee for 30 days from the date of purchase

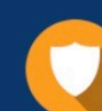

#### **Security & Privacy**

We respect customer privacy. We use McAfee's security service to provide you with utmost security for vour personal information & peace of mind.

Any charges made through this site will appear as Global Simulators Limited. All trademarks are the property of their respective owners. Copyright © pass4lead, All Rights Reserved.